## **Contents**

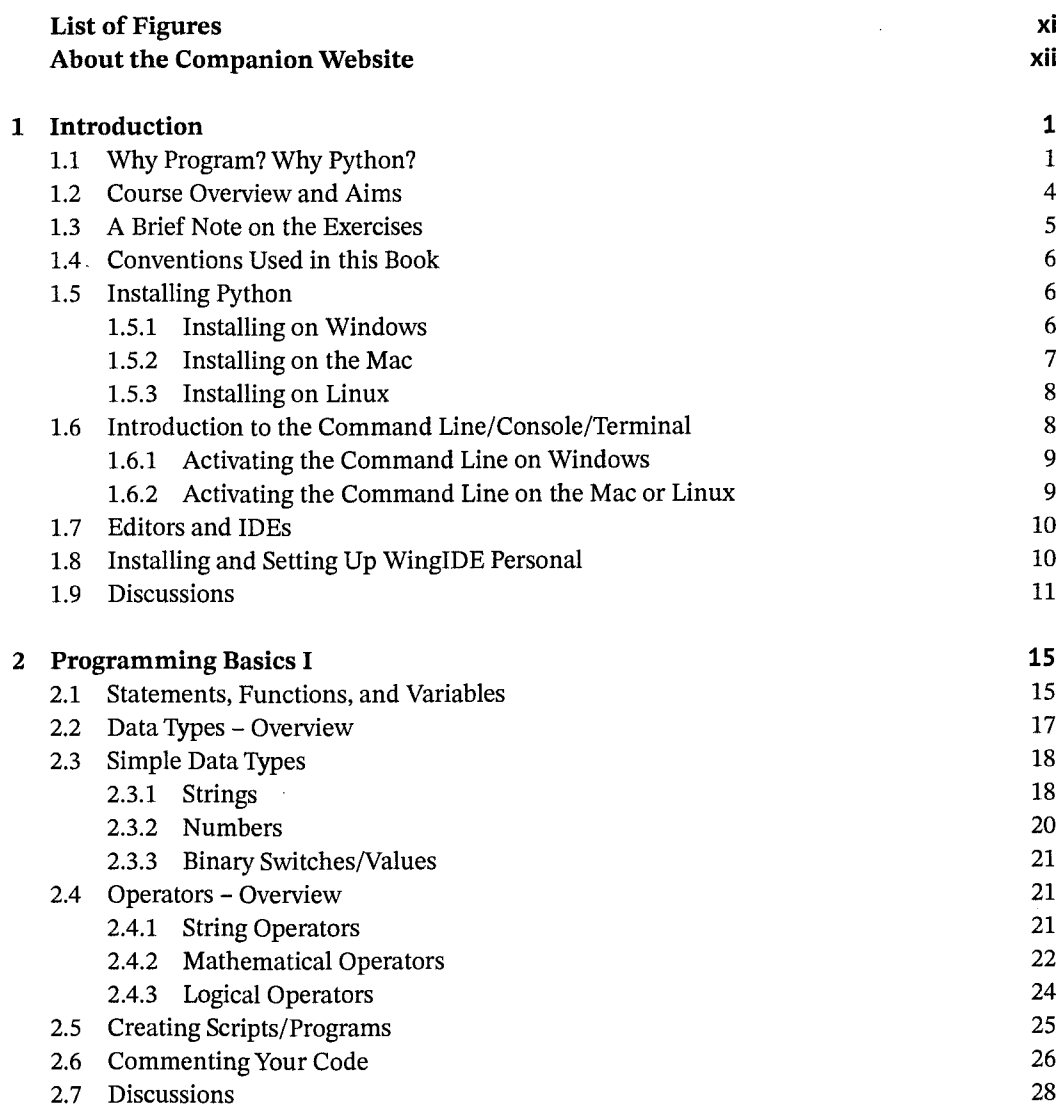

 $|$  vii

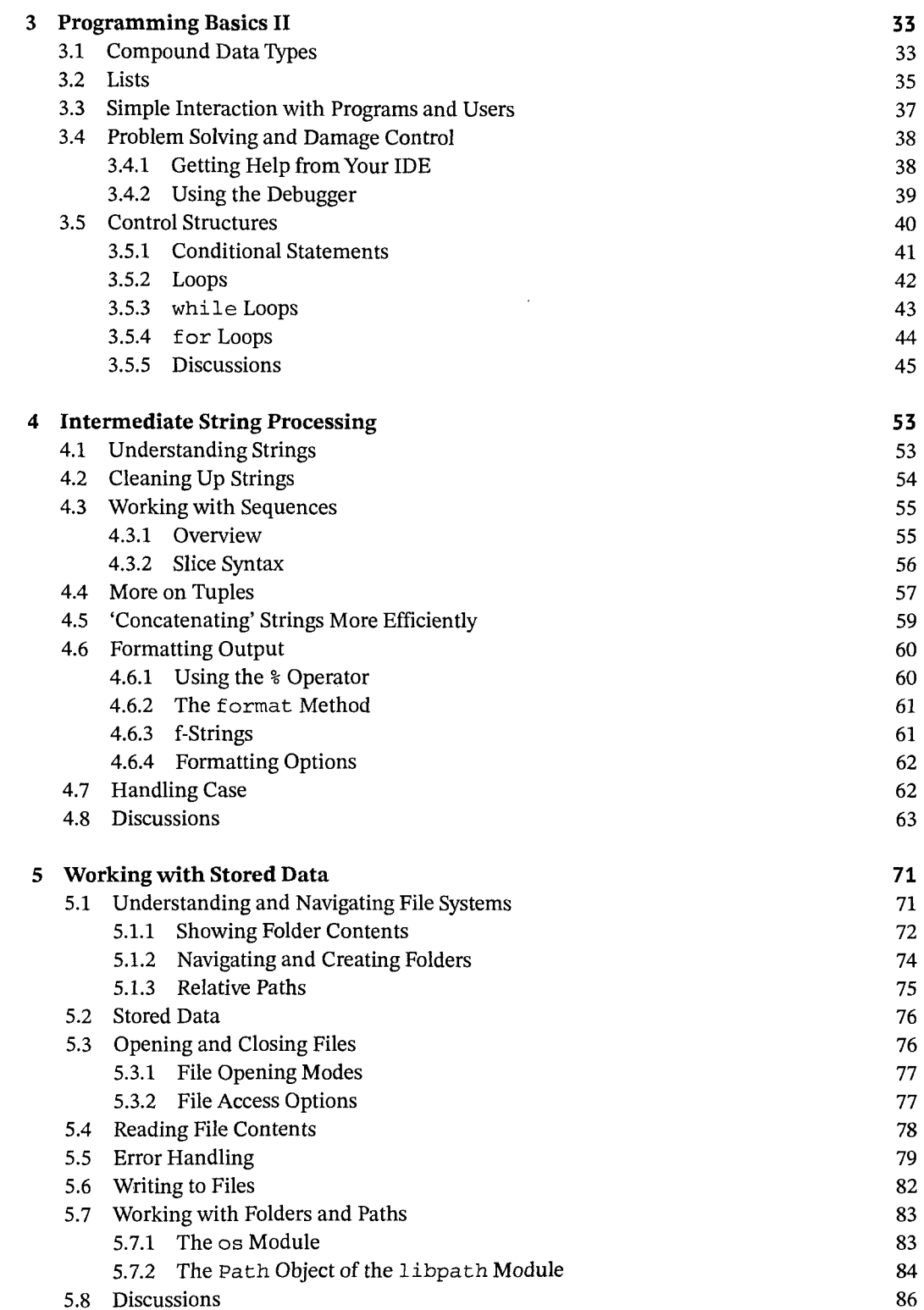

## **viii**  $|$  *Contents*

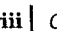

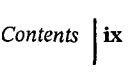

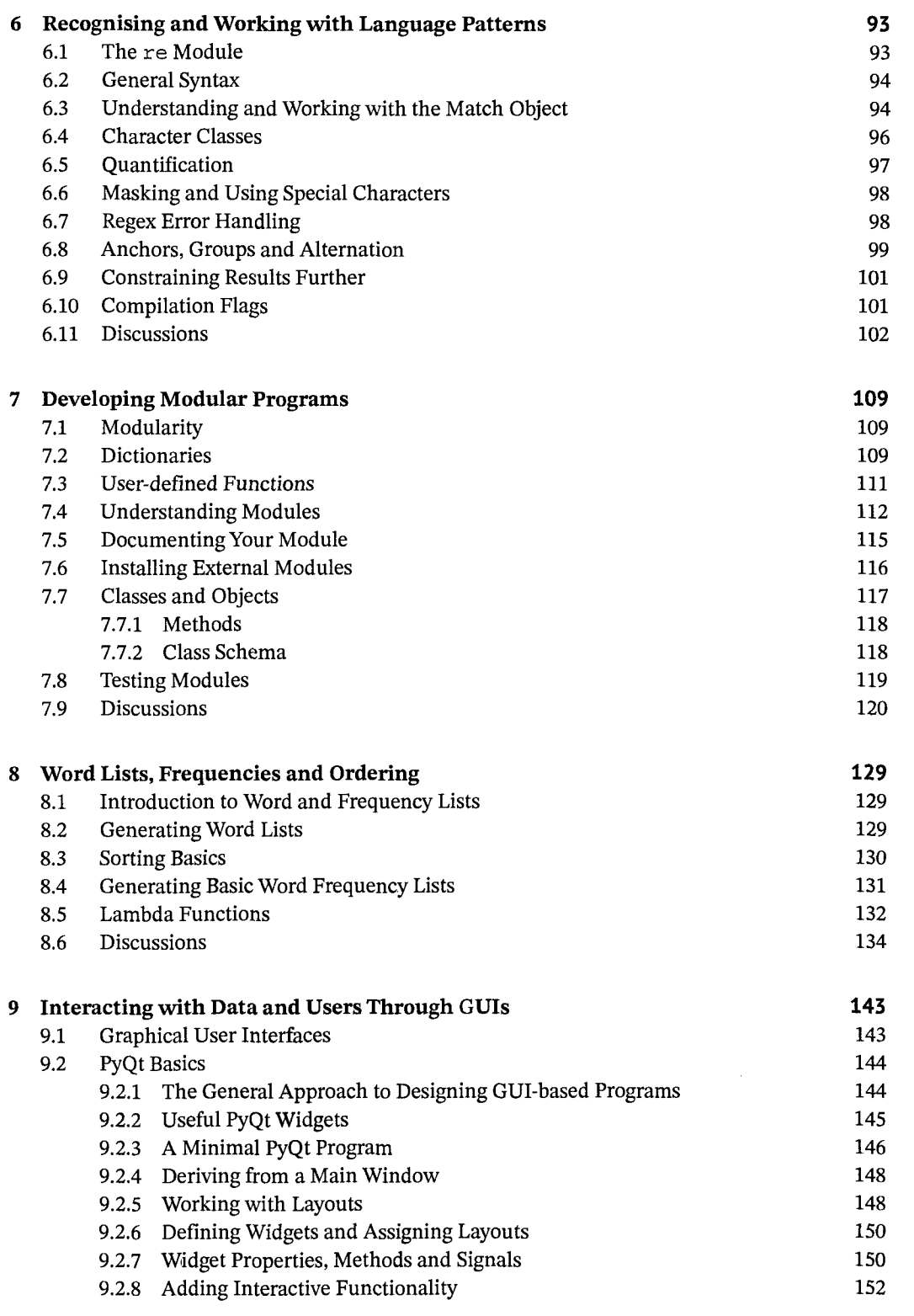

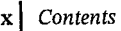

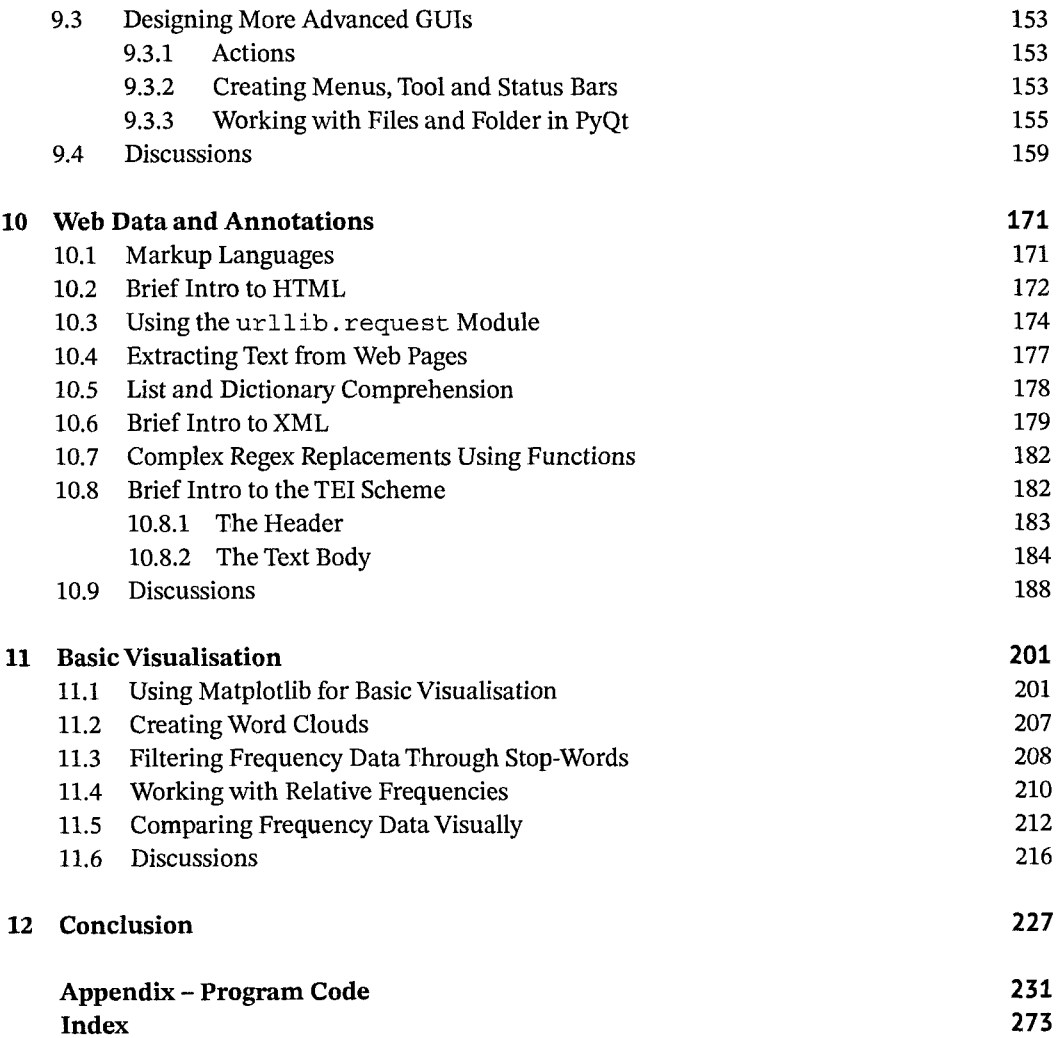